УДК: 372.851 DOI 10.33514/1694-7851-2023-2-276-280

> **Заркунов М.А.** ага окутуучу И. Арабаев атындагы Кыргыз мамлекеттик университети Бишкек ш. jyldyzmarat@gmail.com

# **МЕКТЕП ОКУУЧУЛАРЫ ҮЧҮН КОМПЬЮТЕРДИК ГРАФИКА**

**Аннотация.** Бул макалада азыркы мезгилдин талабына ылайык компьютердик технологияны мектеп партасынан эле баштоо зарылчылыгы бар. Интернет булагы кенен жайылып компьютердин мүмкүнчүлүгү көбөйүп, көптөгөн кесепети тийип, өсүп келе жаткан жаш муундарды бүгүнкү мезгилде интернет «азгырыгы» өзүнө тартып, оюндар баланын өсүп, калыптанып келе жаткан психикасы зор зыян тартат. Мындай көйгөйдүн чечилишинде компьютердик графиканын пайдасы тууралуу ой-пикир айтылат.

**Негизги сөздөр:** интернет, информатика, маалымат, компьютерная графика, чыгармачылык, Paint, Corel DRAW, Photoshop, түс, ыраң, символ, технология.

> **Заркунов М.А.** старший преподаватель Кыргызский государственный университет имени И. Арабаева г. Бишкек, jyldyzmarat@gmail.com

# **КОМПЬЮТЕРНАЯ ГРАФИКА ДЛЯ ШКОЛЬНИКОВ**

**Аннотация.** В данной статье обосновывается необходимость запуска компьютерной техники и обучения со школьной парты в соответствии с требованиями настоящего времени. Интернет-ресурсы получили широкое распространение, возросли возможности компьютеров, а последствий слишком много и они подчас непредсказуемы. В наше время подрастающее поколение увлекается «искушениями», предоставляемыми интернетом, а игры наносят большой вред растущей и развивающейся детской психике. В статье анализируются преимущества компьютерной графики при решении данной задачи.

**Ключевые слова:** интернет, информатика, информация, компьютерная графика, творчество, Paint, Corel DRAW, Photoshop, цвет, тон, символ, технология.

> **Zarkunov M.A.** Senior Lecturer Kyrgyz State University named after I. Arabaev Bishkek c. jyldyzmarat@gmail.com

## **COMPUTER GRAPHICS FOR SCHOOLCHILDREN**

**Abstract.** In this article, there is a necessity to launch computer equipment from a school desk in accordance with the requirements of the present. Internet resources have become widespread, the capabilities of computers have increased, and there are a lot of consequences. Nowadays, the younger generation is addicted to the «temptation» of the Internet, and games cause a serious harm to the growing and developing children's psyche. The advantages of computer graphics in solving such a problem are discussed.

**Keywords:** Internet, computer science, information, computer graphics, creativity, Paint, Corel-DRAW, Photoshop, color, tone, symbol, technology.

Азыркы мезгилдин талабына ылайык компьютердик технологияны мектеп партасынан эле баштоо зарылчылыгы турат. Бүгүнкү күн компьютердин заманы. Интернет булагы кенен жайылгандыгына байланыштуу компьютердин мүмкүнчүлүгү көбөйүп, мунун пайдалуу жагы менен катар эле зыяндуу жагы дагы арбып, көптөгөн кесепети тийип, адамдар ар кандай пайдаланууда. Айрыкча өсүп келе жаткан жаш муундарды бүгүнкү мезгилде интернет «азгырыгы» өзүнө тартып, жалаң эле оюн-зоокко кирип кеткен мезгил келди. Мындай көрүнүштүн аягы туңгуюкка алып келип, такап салышы мүмкүн. Бул коркунуч мектеп жашына чейинки балдардан дагы кездешет. Тагыраак айтканда гаджеттердин коркунучу. Алар ноутбуктарды, планшеттерди, телефондорду тамга тааныбай туруп эле ээн-эркин пайдаланышып, ар түрдүү оюндарды ойношуп, убакыт өткөрүшөт. Оюндардын көпчүлүгү эле баланын аң сезимин өстүрүүгө алып келбейт, тетирисинче зордук,зомбулук менен коштолгон оюндардын сюжеттери тетири тыянакка алып келиши мүмкүн. Мындай оюндар баланын өсүп, калыптанып келе жаткан психикасына зор зыян алып келет.

Мындай терс көрүнүшкө азыркы күндө коомчулук жаңыдан кана көңүл бура баштады. Ушул себептерге байланыштуу коомчулук билим берүү системасы аркылуу чоң прогрессивдүү өзгөрүштөрдү алып келсе болот.

Мектеп окуучуларын технологиялык окутуунун эң маанилүү компоненти катары маалыматтык окутуу каралат. Мектеп окуучуларын маалыматтык даярдоо системасында компьютердик графика өзгөчө орунду ээлеши керек. Мектеп окуучуларына компьютердик графиканы этап-этабы менен окутуунун натыйжалуулугун эксперименталдык текшерүүнүн негизинде болот [1].

Тарбия процесси – идеологиялык плюрализмге, жашоо позициясын тандоо эркиндигине, дүйнө таанымдын жана ишенимдин баштапкы принциптерине, рухий калыптанууга жана өнүгүүгө; технократиялык жана гуманитардык багыттардын жана приоритеттердин системалуу дисбалансынан – мугалимдер менен студенттердин табигый билим берүү жана тарбиялык-когнитивдик өз ара аракеттешүүсүнүн гармониясына келүү» [2].

Информатика сабагын, анын ичинен компьютердик графиканы мектептин башталгыч класстарынын 3–4 класстарынан эле баштай берүүгө болот го деп ойлойм. Бул жерде компьютердик графиканын эң эле жөнөкөйлөштүрүлгөн «PAINT» программасынан баштоого болот. Бизде негедир компьютер менен иштеген чыгармачылык жумуштар эл арасында «аа, компьютер менен ишдедиң беле» дегендей мамиле жасашат. Бирок компьютер деген нерсе кадимки эле аспап экенин унутпоо зарыл. Бул жерде деле кыл калем бар, өчүргүч бар, палитра деген бар, каалаган түстөр менен иштөөгө болот. Компьютер өзүнөн-өзү эле адам ойлогон нерселерди түшүрө бере албайт, бул жерде ар бир кыймыл-аракет компьютерге берилген буйрук менен кана аткарылат.

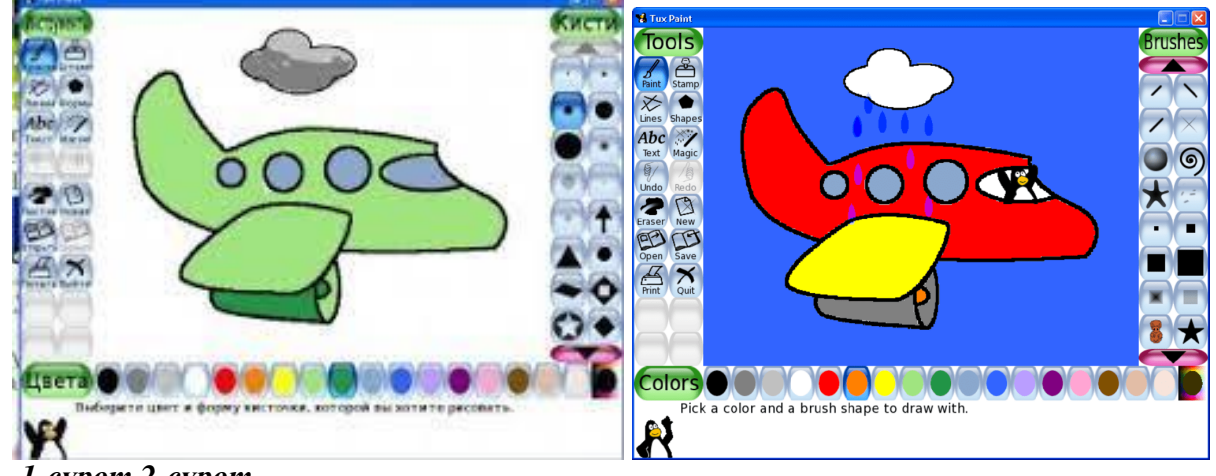

# *1-сүрөт 2-сүрөт*

Бирок компьютердин бир артыкчылыгы, бир бөлүкчөсүн өзгөртөм десең бат эле оңдоп койууга болот. Түстөрдү өзгөртүүдө, нюанстар менен иштөөдө ошол замат эле оңдоп, түстөп өзгөртүп коюга болот. 1-2-сүрөттөрдөгү өзгөрүштөрдөн даана байкоого болот. Мисалы жашыл түстөн кызыл түскө өтүш, фондун актан көк түскө өтүшү бир топ ыкчам болот. Мындай

# $3a$ pkmob M.A.  $2023$ , N2

кыймыл аракетте окуучу дагы тажап кетпейт, эң башкысы. Бул программа менен кыйынчылык деле болбойт. Алып баруучу мугалимге негизинен программанын ичиндеги аспаптар менен жакшылап иштеп таанышып алуусу керек. Жогоруда айтылгандай эле, сүрөтчүнүн кыл калеми, карандашы, аэрографы, өчүргүчү жана дагы ушул сыяктуу аспаптары компьютердин бул прогграммасында бар. Мугалимге жакшылап көңүл коюп программа менен таанышып чыкканда кана сабакты ээн-эркин алып кетүүгө болот.

Биринчи бөлүмдө түс жана анын касиеттери, түстү чагылдыруу жолдору, графикалык маалыматты чечмелөө жолдору жөнүндө сөз болот. Графикалык маалыматты физикалык түрдө көрсөтүүгө басым жасалат, тагыраак айтканда ар бир түс жана ыраң жөнүндө кенен айтып түшүндүрүү, андан кийин графикалык маалыматты компьютерде берүү ыкмаларына акырындап өтүү, жыйынтыгында алар графикалык файлдарды түзүү боюнча билимдерин жаңыртышат. Сабактар презентациялар, электрондук окуу китебин колдонуу менен коштолуп, тест менен аяктайт [3].

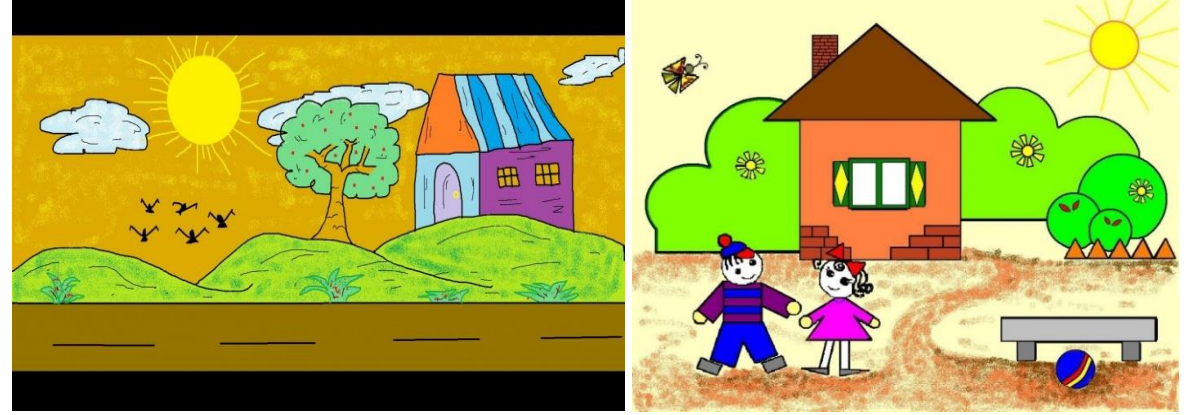

#### *3-сүрөт 4-сүрөт*

3-4- сүрөттөрдө бир нече аспаптар пайдаланганы көрүнүп турат. 3-сүрөттө асмандын фонунда «заливка» аспабынан кийин «аэрограф» аспабы колдонулганын байкоого болот. Ушулар менен катар эле калем, карандаш аспаптары колдонулган. Сызыктардын ичке же жоон берилишин дагы жасап, жөндөөчү ыкмалар менен иштөөгө болот. Андан сырткары сүрөттөрдүн композициясында ачык маанай берилген. Муну берилген ачык жылуу түстөр аркылуу баамдасак болот. Демек компьютерде деле колго тартылган сүрөттөрдөй эле иштесе болот экен. Бир кана аспаптар менен иштөөнү жөнгө салуу керек. Булардын баарысынын тең кырааты менен кайрадан эле айтылып жаткан себеби, эгерде жогорку класстарда колдонулуп калса, Corel DRAW жана Photoshop программаларында дагы эле аспаптар менен иш алынып барылат. Бирок бул жерде ар бир аспап эле окуучу көнүгүп калганча, татаалдык менен үйрөнүлүп, ишке ашчу максаттар.

Регулятивдик информатика окуу китебин, жумушчу китептерди, электрондук окуу куралын жана мугалим үчүн методикалык колдонмону колдонуу менен окутуунун жүрүшүндө төмөнкүдөй милдеттер чечилет:

- жалпы билим берүү, коммуникациялык көндүмдөр жана маалымат маданиятынын элементтери, б.а. маалымат менен иштөө (аны чогултуу, сактоо, иштетүү жана берүү, б.а. мугалимден, окуу китептеринен маалыматты туура кабыл алуу, бири-бири менен баарлашууда маалымат алмашуу) өнүгүп жатат. жана башкалар.

- реалдуулуктун объектилерин сүрөттөө жөндөмү калыптанат, башкача айтканда, алар жөнүндө маалыматты ар кандай жолдор менен (сан, текст, чийме, таблица түрүндө) берүү;

- окуу жана практикалык маселелерди чечүү үчүн компьютердик технологияларды жана заманбап маалыматтык технологияларды колдонуунун баштапкы көндүмдөрү калыптанат.

Мунун баары окуучулардын билимин улантуусу жана орто жана жогорку мектептерде информатиканын негизги курсун өздөштүрүүлөрү үчүн зарыл. Курс мазмуну боюнча «Информатика» билим берүү тармагынын минималдуу мазмунунун талаптарына ылайык даярдалган ар кандай информатика курсунун негизи катары түзүлөт.

Курсту изилдөөнүн натыйжасында башталгыч класстын бүтүрүүчүлөрү төмөнкүлөрдү *түшүнүү*:

-адам маалыматты кабыл алган сезим органдарына жараша үн, көрүү, сезүү, жыт жана даам сезүү деп аталаарын;

- маалымат кагазда же башка алып жүрүүчүдө берилишине жараша тексттик, сандык, графикалык, таблицалык деп аталат;

- маалымат сактагычта ар кандай символдорду (тамгаларды, сандарды, тыныш белгилерин ж.б.) колдонуу менен берилиши мүмкүн экендигин;

- маалымат коддолгон түрдө узак аралыкка сакталышы, кайра иштетилиши жана берилиши мүмкүн экендигин;

- адам, жаратылыш, китептер маалымат булагы боло аларын;

- адам маалыматтын булагы да, маалымат алуучусу да боло аларын;

*билүү:*

- бул маалыматтар коддолгон маалымат болуп саналат;

- тексттер жана сүрөттөр маалымат объектилери экенин;

- бир эле маалымат ар кандай жолдор менен берилиши мүмкүн экенин: текст, сүрөт, таблица, сандар;

- реалдуулуктун объектилерин кантип сүрөттөш керек, б.а. алар жөнүндө маалыматты ар кандай жолдор менен (сандар, текст, чийме, таблица түрүндө) берүү;

- компьютер менен иштөө эрежелерин жана коопсуздук чараларын;

#### *жасай алуу:*

- блокнотто жана компьютердин экранында объект жөнүндө бир эле

маалыматты ар кандай жолдор менен көрсөтүү: текст, чийме, таблица, сандар түрүндө;

- маалыматты ар кандай жолдор менен коддоо жана дал келген код таблицасын колдонуу менен аны чечмелөө;

-компьютер экранында тексттер жана сүрөттөр (маалымат объектилери) менен иштөө;

- мазмундарды, индекстерди, каталогдорду, блокнотторду, интернетти пайдалануу менен издөө, жөнөкөй өзгөртүү, сактоо, пайдалануу жана маалыматтарды берүү;

-маалыматты эсептөөдө жана иштеп чыгууда ар кандай адамдын жардамчыларын (саноо таякчалары, абакус, калькулятор жана компьютер) аташат жана сүрөттөп беришет;

-маалыматтык технологиянын каражаттарын колдонуу: радио, телефон, магнитофон, компьютер;

-окуу жана жөнөкөй практикалык маселелерди чечүү үчүн компьютерди колдонуу, бул үчүн: компьютердик технологияны колдонууда негизги көндүмдөрдү алуу, файлдар менен жөнөкөй операцияларды аткаруу (түзүү, сактоо, издөө, программаны иштетүү); эң жөнөкөй кеңири колдонулган колдонмо программаларды иштетүү: тексттик жана графикалык редактор, симуляторлор жана тесттер;

- компьютердин жардамы менен элементардык долбоорлорду жана презентацияларды түзүү [4].

Окутуунун негизги ыкмалары (технологиялары) болуп төмөнкүлөр саналат: активдүү формаларга жана окутуу ыкмаларына негизделген коммуникация технологиялары (акыл чабуулу, талкуу, чыгармачылык диалог ж.б.); теориялык маалымат методдору (материалды берүүнүн лекциялык ыкмасы, түшүндүрүү, мультимедиялык демонстрация, кеңеш берүү ж.б.); практикалык жана оперативдүү методдор (көнүгүүлөр, алгоритм, иштин технологиялык ыкмаларын педагогикалык демонстрациялоо ж.б.); студенттин өз алдынча иштөө ыкмалары; контролдоо жана баалоо ыкмалары (оозеки баяндама, сурамжылоо, көрүү, контролдоо жана рейтинг бөлүмү ж.б.). Компьютердик графиканы окутуунун дисциплинасы педагогикалык окуу дисциплиналары менен көркөм сүрөт искусствосунун түрлөрүнүн мүмкүнчүлүктөрүн жана жалпы ажырагыс байланышын жакшыраак түшүнүүгө мүмкүндүк берет.

CorelDRAW бул вектордук графикалык редактордо иштөөнүн негизги принциптери. Негизги программалык куралдары же болбосо аспаптары, булар компьютердик графиканын негизги терминдери. Жаратуу примитивдүү объектилер менен иштөө процесси. Ар кандай операциялар менен обьектилерди жаратуу менен бирге түйүндөр жана ийри сызыктар менен

иштөө. «Заливка» жана «текстура» деген ыкмалар менен иштөө. Жөнөкөй эле геометриялык фигуралардан баштап татаал конфигурациялар аркылуу композицияларды түзүү. Формалдуу композициянын тапшырмаларын аткарууда объекттерди трансформациялоонун, моделдөөнүн жана боёонун ыкмалары. Вектордук графика объекттерине колдонулган эффекттер. Программанын атайын эффекттерин колдонуу, алардын жөндөөлөрү, мүмкүнчүлүктөрү. Эки же андан көп элементтерди бириктирүү аркылуу жөнөкөй текстураларды жана жасалгаларды түзүү. Вектордук графиканын жардамы менен текст менен иштөө. Ариптердин ар түрдүүлүгү жана алардын модификациялары. Форматтоо. Жөнөкөй жана көркөм тест. Көркөм жана графикалык тапшырмаларды чечүү: шрифттин композициясы, корпоративдик идентификациянын элементтери (логотип, товардык белги), плакат (социалдык, киноплакат, театралдык, жарнамалык плакат).

Бул татаал жана кызыктуу, чыгармачылык мамилени талап кылган графикалык программа. Мындай программа менен жогорку класстарда сабак өтүлсө, окуучулардын болочогуна болгон зор камкордук болор эле. Болочок муундун алдыдагы перспективасына (ой-максаттары, долбоорлору) жасалчу даңгыр жол болот го деген үмүт.

# **Негизги адабият:**

1. Боресков, А. Компьютерная графика. Учебник и практикум / А. Боресков, Е. Шишкин. – М.: Юрайт, 2016.

2. Бурлаков, М. СorelDRAW 11 / М. Бурлаков.– СПб.: БХВ-Петербург, 2013.

3. Блум, С.Р. Создаём коллажи и иллюстрации с помощью Photoshop и Painter / С.Р. Блум.  $- M_{\odot} 2010$ 

4. Вишневская, Л.А. Компьютерная графика для школьников / Л.А. Вишневская. – Минск: ОО «Новое знание», 2007.

5. Гурский, Ю. Компьютерная графика Photoshop CS5, CorelDRAW X5, Illustrator CS / Ю. Гурский. – СПб.: Питер, 2009.

6. Ершов, А.П. Методика обучения информатике в средней школе / А.П. Ершов, С.А. Бешенков, Т.А. Бороненко, Гейн, А.Г. – М, 2010

7. Петров, М.Н. Компьютерная графика: учебник [Электронный ресурс] / М.Н. Петров, В.П. Молочков. – СПб Питер, 2014.– 1 электрон. опт. диск (CDROM).

8. Пупцев, А.Е., Информатика 9 кл. Повышенный уровень: Учебное электронное издание / А.Е. Пупцев, Л.А. Вишневская, А.И. Лаппо, А.Г. Огейко, С.Г. Ершова. – Минск: «Народная асвета», 2006. 9. Тимофеев, Г.С. Графический дизайн [Текст] / Г.С. Тимофеев, Е.В. Тимофеева. – Ростов н/Д. Феникс, 2010.

## **Колдонулган адабияттар:**

1. Беляев, М.В. Основы композиции: учеб-метод. пособие / М.В. Беляев. – Минск, 2002.

2. Елсаков, А. Эволюция Компьютерной графики / А. Елсаков // Компьюарт. – 2008. – № 4.  $- C. 15 - 18.$ 

3. Кудрина, М.А. Компьютерная графика: учеб. / М.А. Кудрина, К.Е. Климентьев. – Самара: Изд-во Самар. гос. аэрокосм. ун-та, 2013.

4. Лапчик, М.П. Методика преподавания информатики / М.П. Лапчик, И.Г. Семакин, Е.К. Хеннер. – М., 2001.

5. Миронова, Л.Н. Цветоведение / Л.Н. Миронова. – Минск, 1984.

6. Нодельман, Л.Я. Учебная программа по дисциплине компьютерная графика / Л.Я. Нодельман. – М.: Тровант, 1999.

7. Романычева, Э.Т. Инженерная и компьютерная графика / Э.Т. Романычева, Т.Ю. Соколова, Г.Ф. Шандурина. – М.: ДМК Пресс, 2001.

8. Рунге, В.Ф. Основы теории и методологии дизайна: учебное пособие (конспект лекции) / В.Ф. Рунге, В.В. Сеньковский. – М.: М3–Пресс, 2001.

9. Чернышёв, О.В. Формальная композиция / О.В. Чернышёв. – Минск, 1999.

# **Рецензент: КР маданиятына эмгек синирген ишмер, КР эл сүрөтчүсү, проф. Шыгаев Ю.А.**